## **ԳՈՄԵԼ(5-7Դ): ՄԻԱՉԱՓ ԶԱՆԳՎԱԾ-12**

Программист решил зашифровать сведения об учениках в школе, где единицей он пометил мальчиков, а двойкой - девочек. Сколько мальчиков и сколько девочек в классе, если известно, что всего n человек в классе?

## **Входные данные.**

- n количество человек в классе (n≤30)
- a1 первое зашифрованное число
- a2 второе зашифрованное число
- ...
- an n-ое зашифрованное число

## **Выходные данные.**

k1 – количество мальчиков

k2 – количество девочек

## **Пример.**

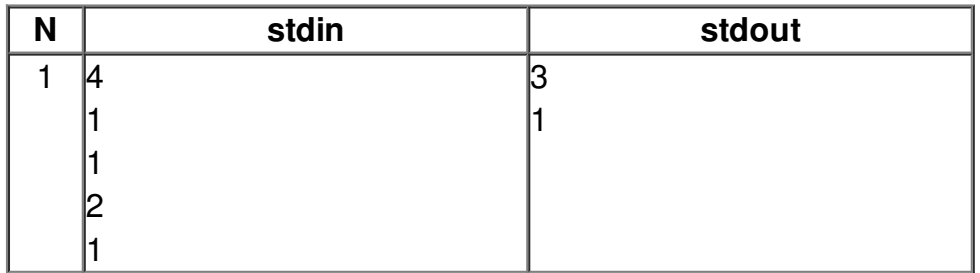